# Introduction to MS Dynamics NAV

(Reservations-basics)

Ing.J.Skorkovský,CSc.

MASARYK UNIVERSITY BRNO, Czech Republic
Faculty of economics and business administration
Department of corporate economy

#### Reservation-benefits

- Required items are not used for different operations (unexpected sales or consumption in production)
- Due date performance is higher because either production managers of salesperson have in the right time exactly what they need.

#### Reservations

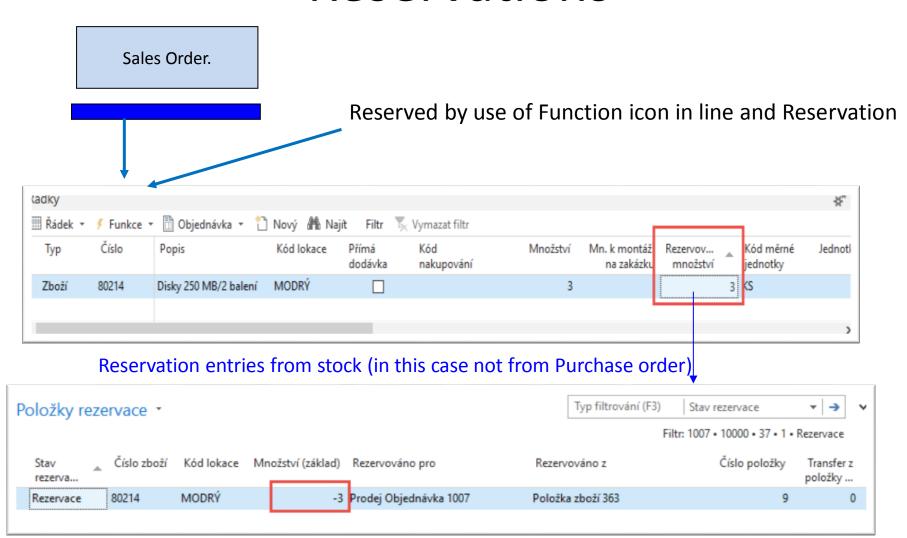

### Item card - book

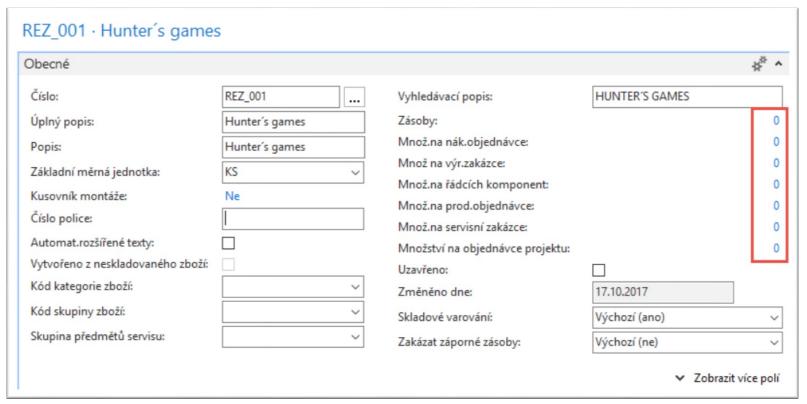

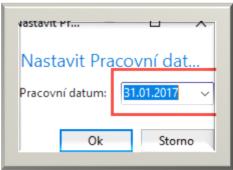

## Item card-Planning tab

| Způsob přiobjednání:  Rezervovat:  Způsob sledování zakázky:  Způsob sledování zakázky:  Skladová jednotka existuje:  Období prodlevy:  Prodleva (množství):  Dávka-pro-dávku  Včetně zásob:  Období kumulace dávky:  Období přeplánování:  Parametry šarže-pro-šarži  Včetně zásob:  Období kumulace dávky:  IT  Období přeplánování:  Parametry bodu-přiobjednání  Bod přiobjednání  Přiobjednané množství Maximální zásoby | Plánování                                                                                                    |                        | ** ^                                                                                                    |
|----------------------------------------------------------------------------------------------------|----------------------------------------------------------------------------------------------------|------------------------|----------------------------------------------------------------------------------------------------|
| Kritické:                                                                                                    | Způsob přiobjednání: Rezervovat: Způsob sledování zakázky: Skladová jednotka existuje: Období prodlevy: Prodleva (množství): Kritické: Bezpečná průběžná doba: | Volitelně ∨<br>Žádné ∨ | Včetně zásob:  Období kumulace dávky:  Období přeplánování:  Parametry bodu-přiobjednání  Bod přiobjednání Přiobjednané množství Maximální zásoby  0 0 0  Modifikátory objednávky  Minimální obj.množství Maximální obj.množství Násobek objednávky  0 0 0 |

Nikdy Zboží nelze rezervovat.

Volitelně Program zboží nerezervuje

automaticky. Toto zboží je nutné

rezervovat ručně.

Vždy Program vždy rezervuje dané zboží.

### Purchase Order 1 and 2

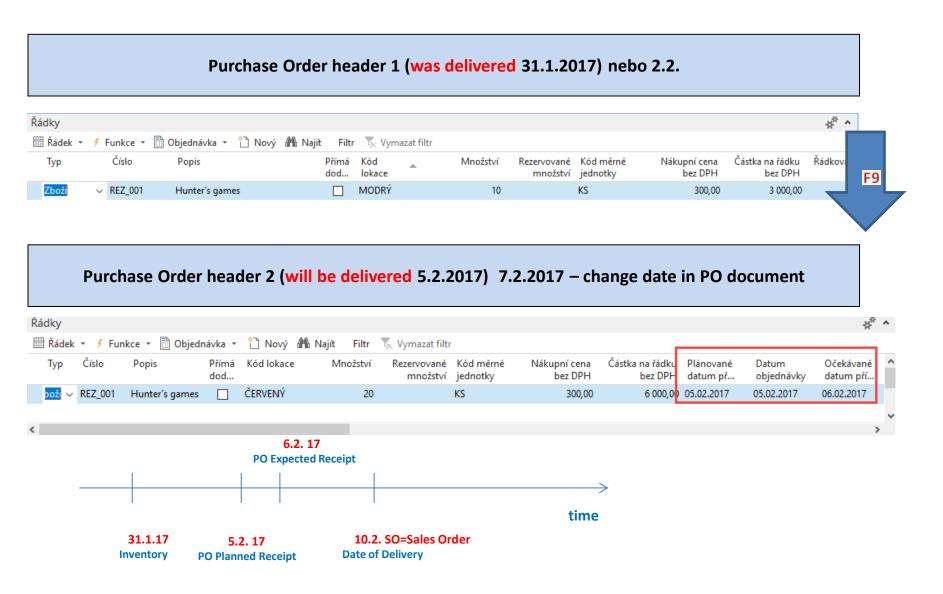

## Reservations (SO-PO)

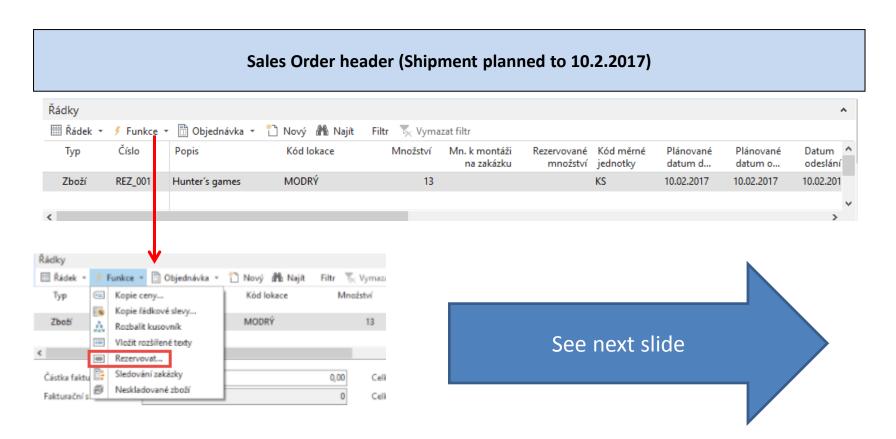

10 (stock) + 20(PO) = 30 and 30-13 (SO)=17

# Reservations (SO-PO)

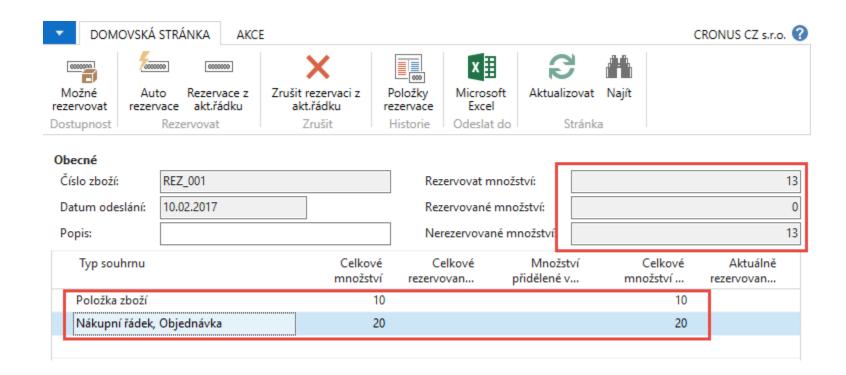

## Reservations (SO-PO)

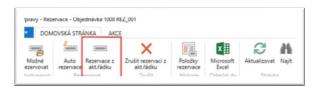

#### After reservation

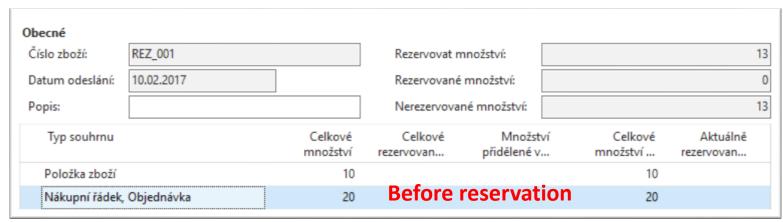

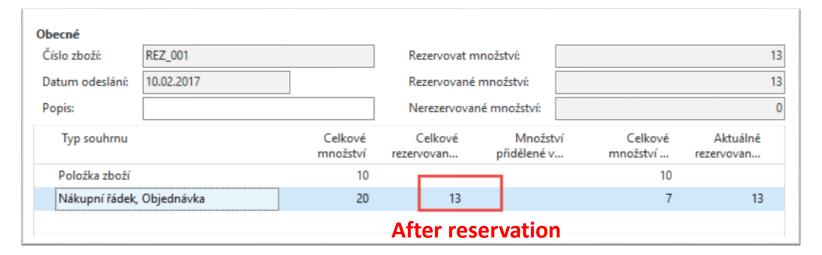

### SO and reservation entries

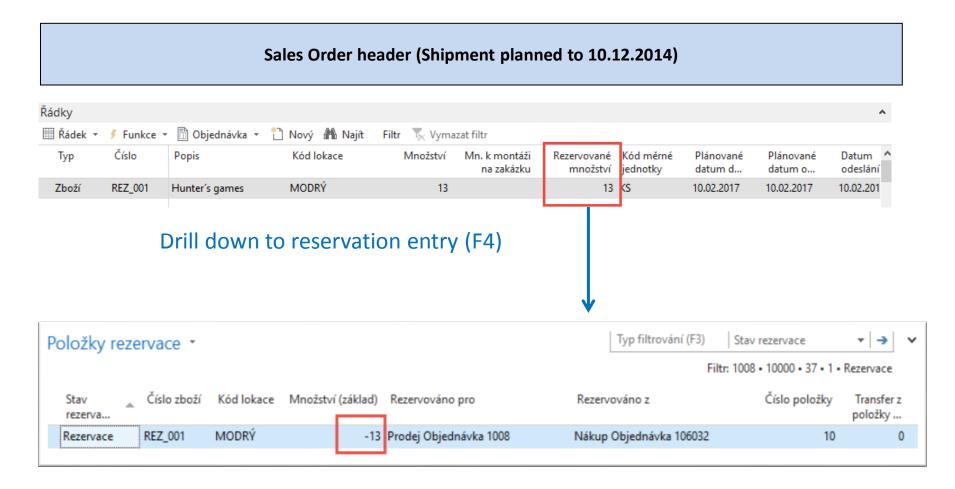

You can cancel reservation from entries

## Cancel of the reservation

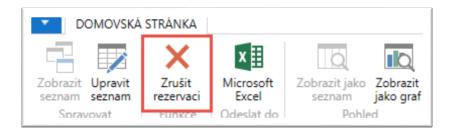

#### You can cancel reservation from reservation window

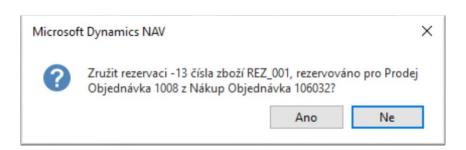

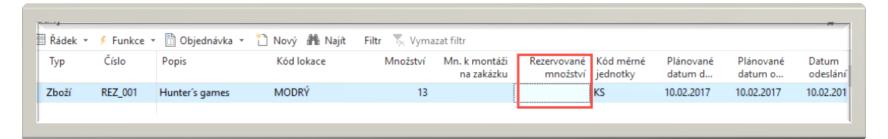

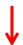

## Reservation-Requisition worksheet

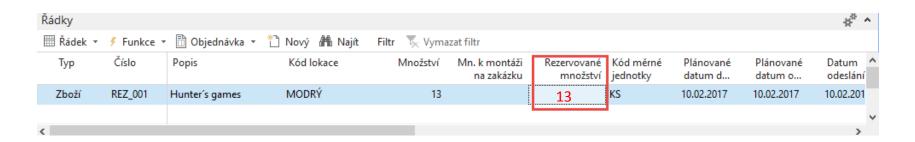

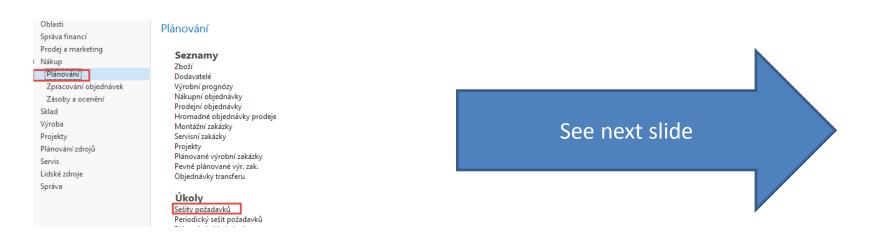

## Reservation-Requisition worksheet

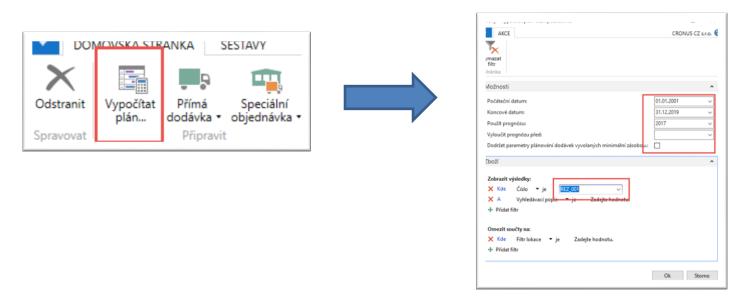

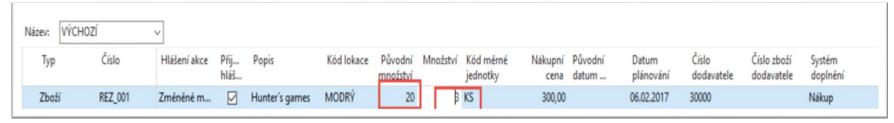

Inventory=10, Sales Order total = 13, Purchase Order =20, Requirement =13
Suggested quantity -> 3, 10 (inventory) + 3(nákup), původní nákup z 20 byl změněný na 3

### Calculations

 Requisition worksheet suggested to rewrite current Purchase Order from Current Qty=20 and Reservation Quantity=13 to the new PO where Qty=3 only as well as reserved quantity=3

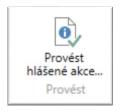

#### **New PO line**

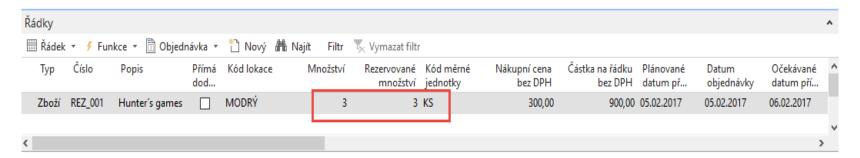

#### Reservation entries from PO lines

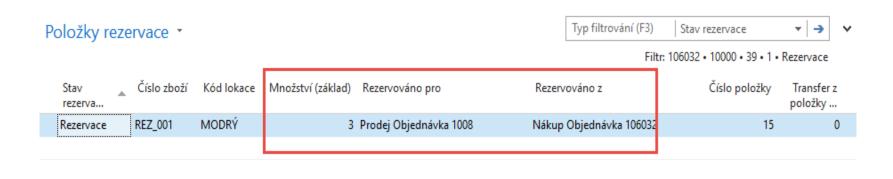

Order tracking (sledování zakázky) -> from PO to SO

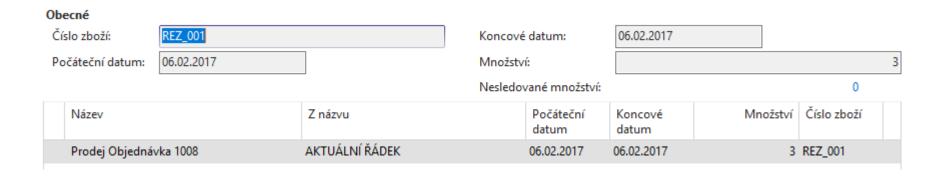

## Reservation entries from SO

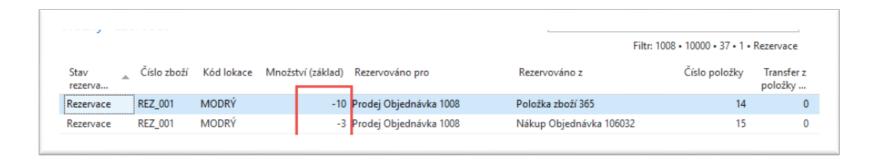

## End of section

(Reservations-basics)

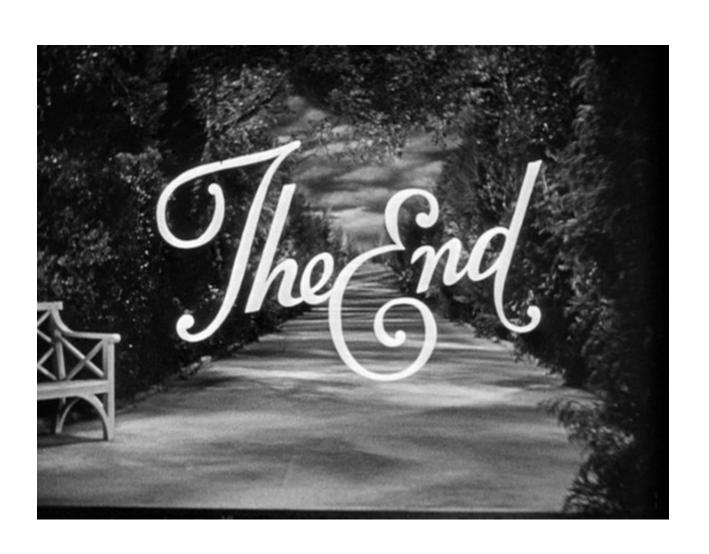